### **Noise Functions**

### **Recall: Texture Mapping**

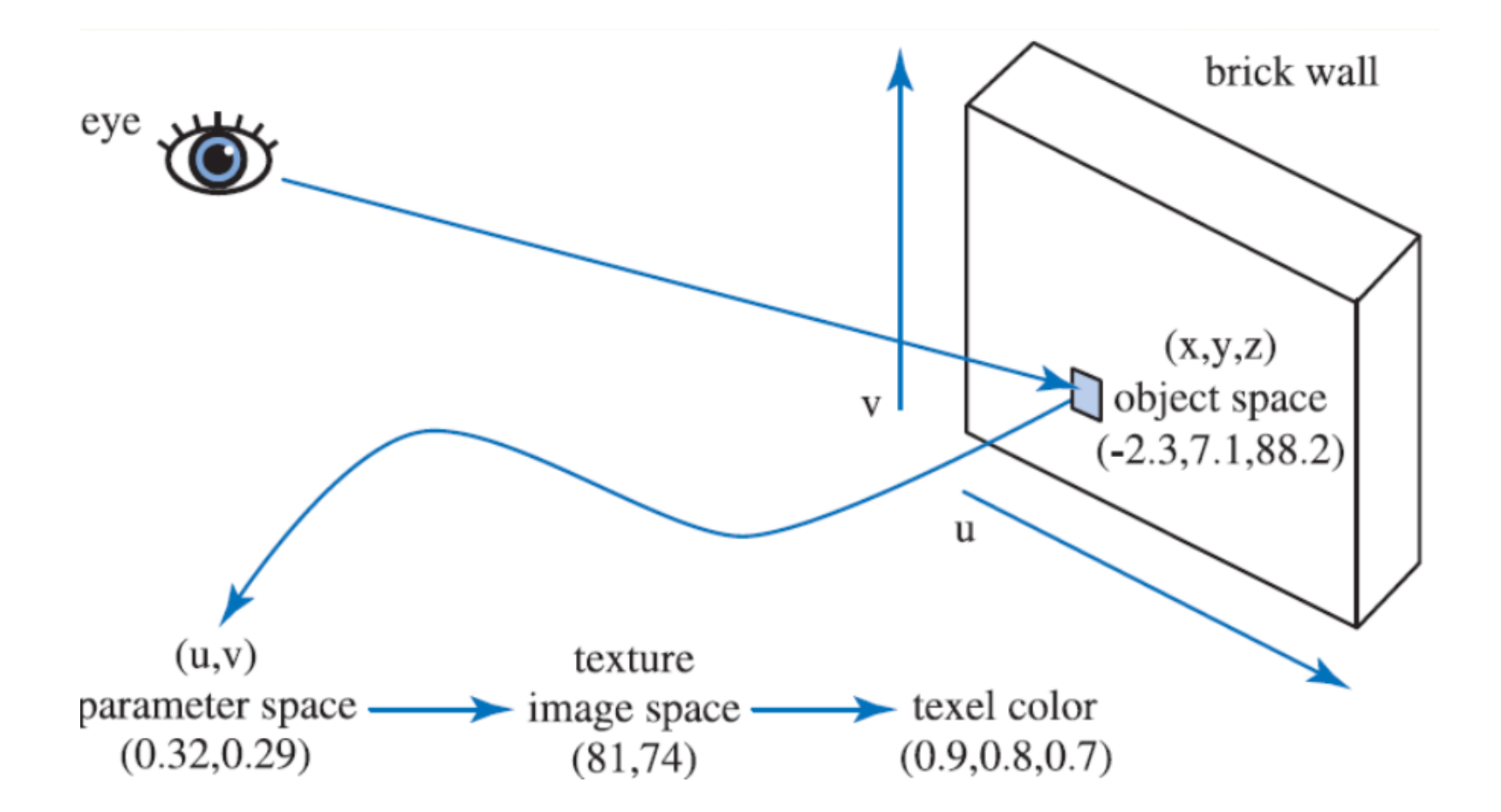

### **Procedural Texture**

#### Main idea: determine color at (u,v) using **mathematical function**

- no need for art assets
- computed on the fly: no memory cost
- can generate infinite amounts of data

### **Checkerboard**

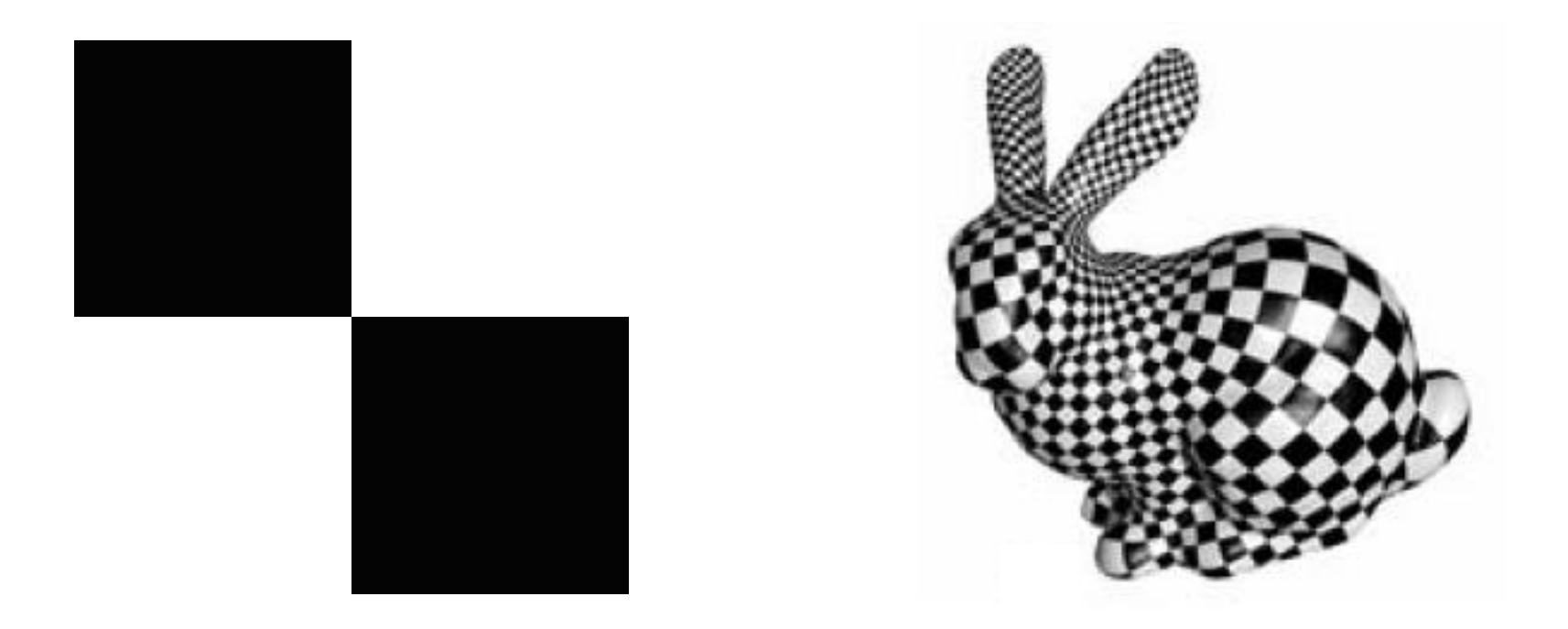

### $I(u, v) = (\lfloor 2u \rfloor + \lfloor 2v \rfloor) \mod 2$

### **Stripes**

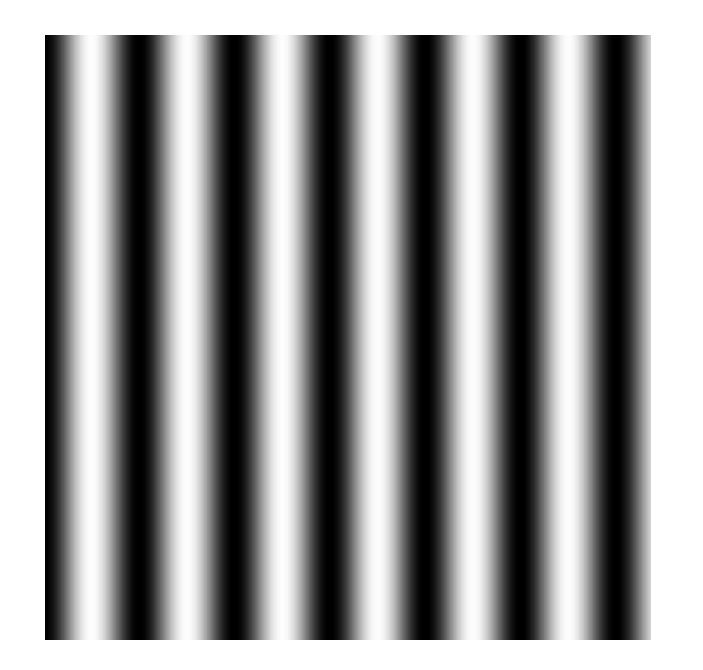

$$
I(u,v)=\sin u
$$

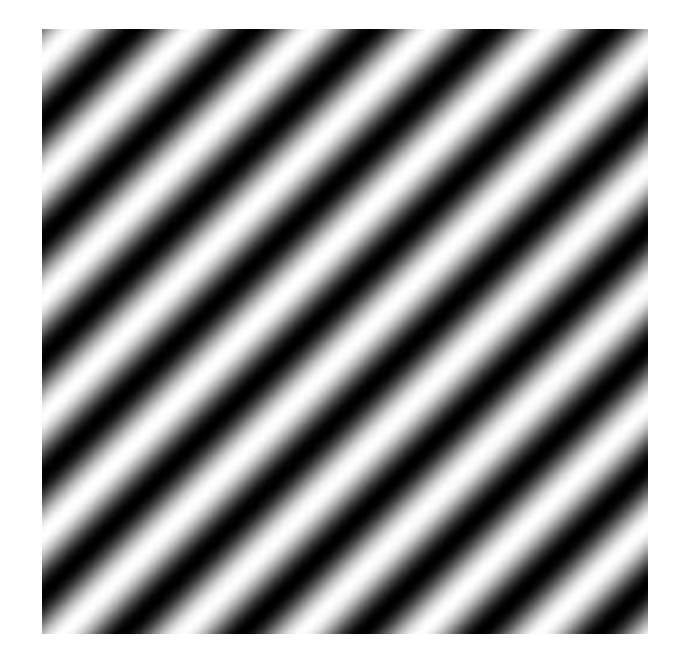

 $I(u, v) = \sin(u + v)$ 

## **Stripes**

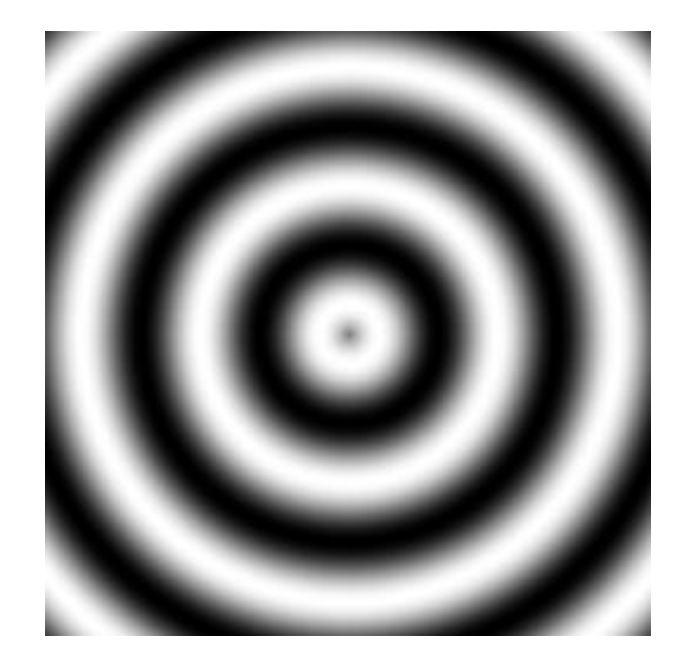

$$
I(u, v) = \sin\sqrt{(u - 0.5)^2 + (v - 0.5)^2}
$$

# **What's Missing?**

Procedural textures provide some visual interest, but how can we make them look better?

## **Adding Noise**

- Problem: procedural textures are too regular
	- Looks "fake" (i.e. inorganic)

Real textures have noise

What is noise?

### **Noise**

Random (stochastic) fluctuations in an expected signal

• Different concentrations of energy create different patterns

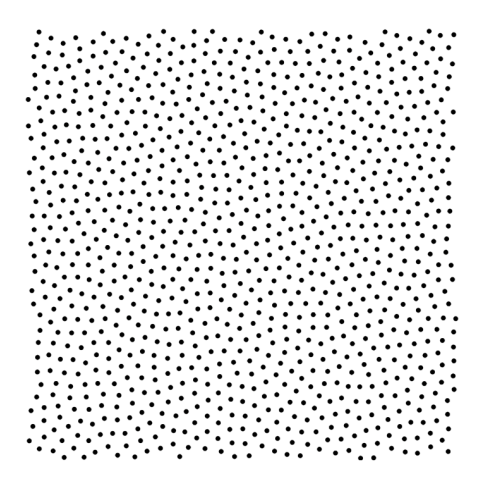

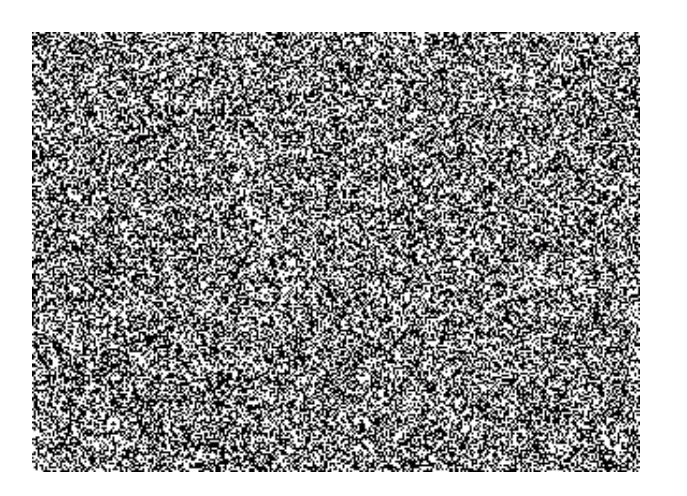

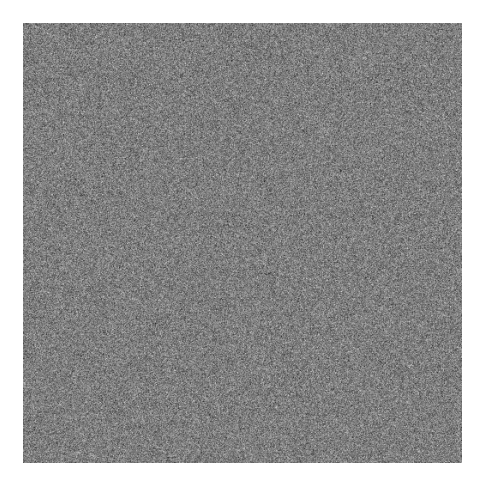

# **White Noise**

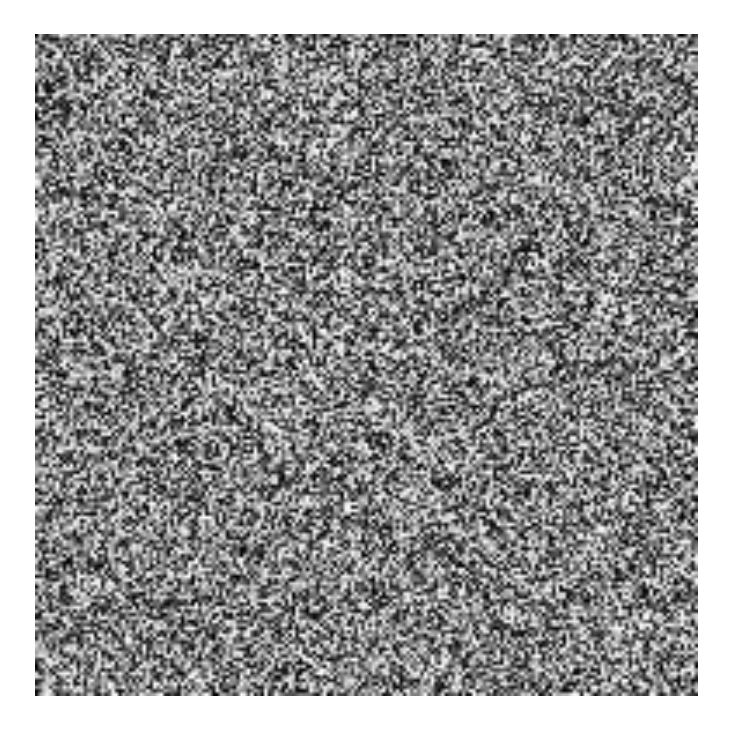

$$
I(u,v) = \mathrm{rand}()
$$

### White noise problems:

- isn't smooth
- isn't correlated

# **Perlin Noise**

### Insight: A single noise function is unstructured but a combination of noise functions has structure

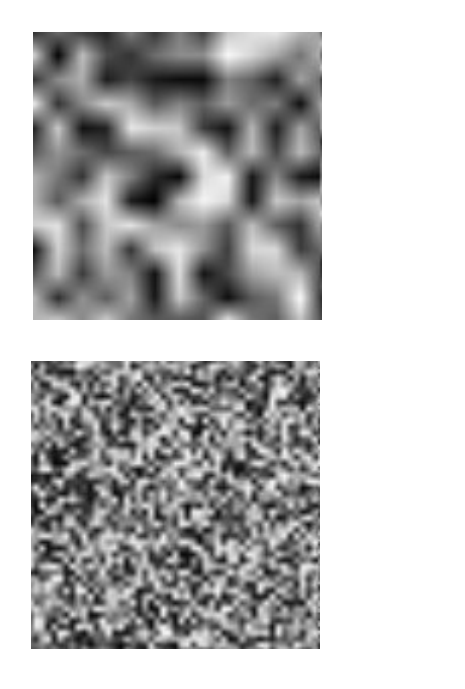

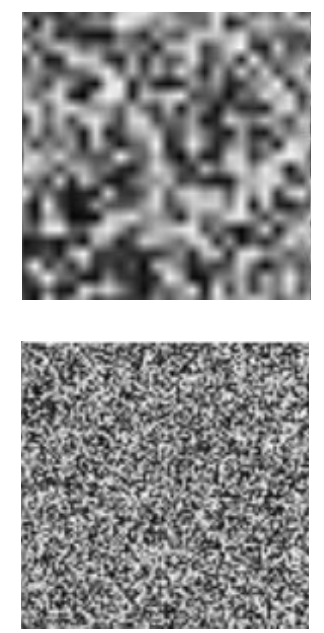

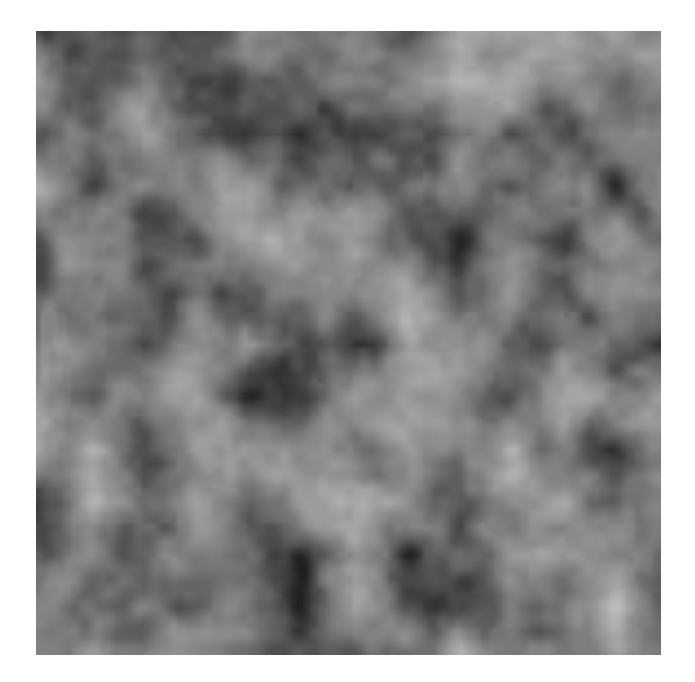

# **Generating Smooth Noise**

- 1. Create grid of random gradient vectors
- 2. Compute points within grid using nearest nodes
- 3. Interpolate between node values to form continuous function
- 4. Combine smooth noise function with other smooth noise functions at different octaves

### **Noise Octaves**

#### An octave represents a noise function with a particular frequency-amplitude

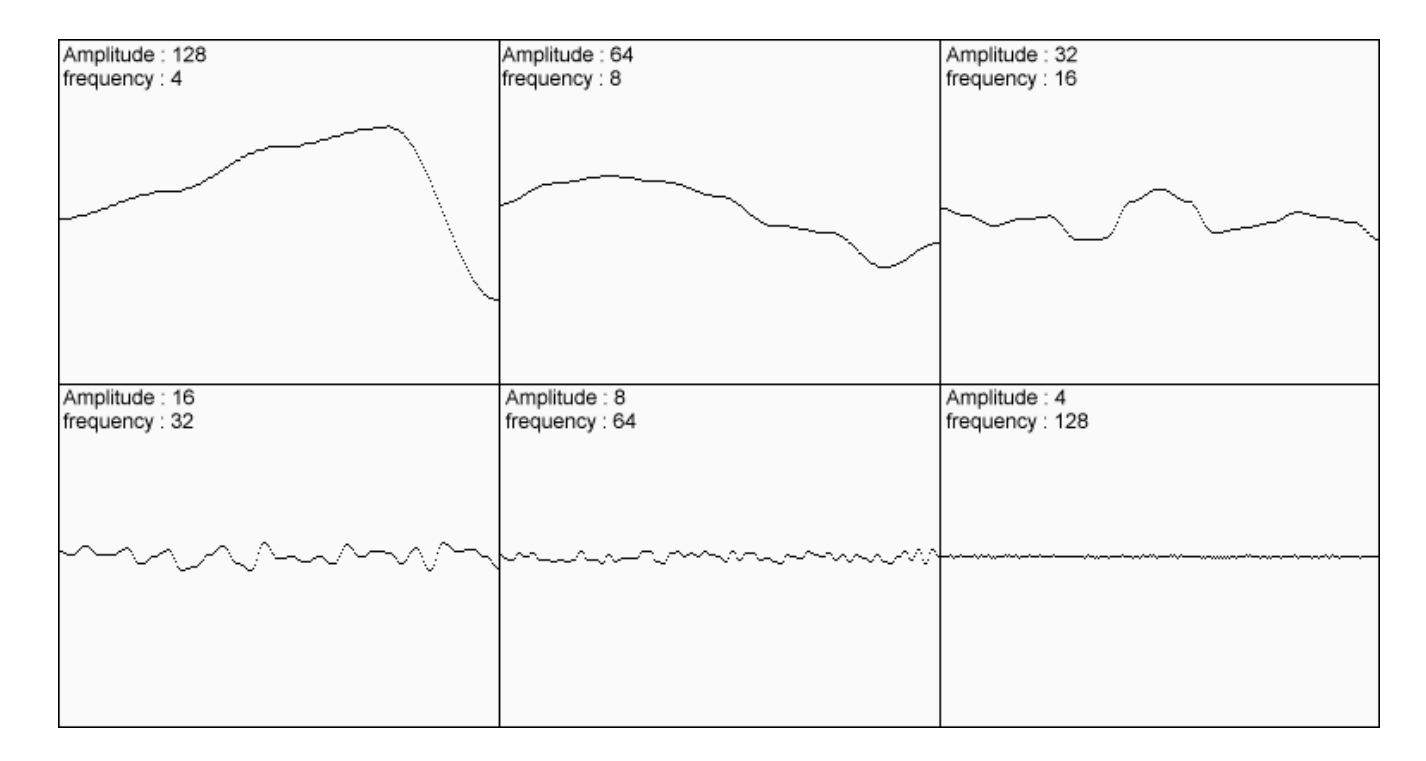

### **Noise Octaves**

#### Can combine multiple octaves to get better looking results via Perlin noise

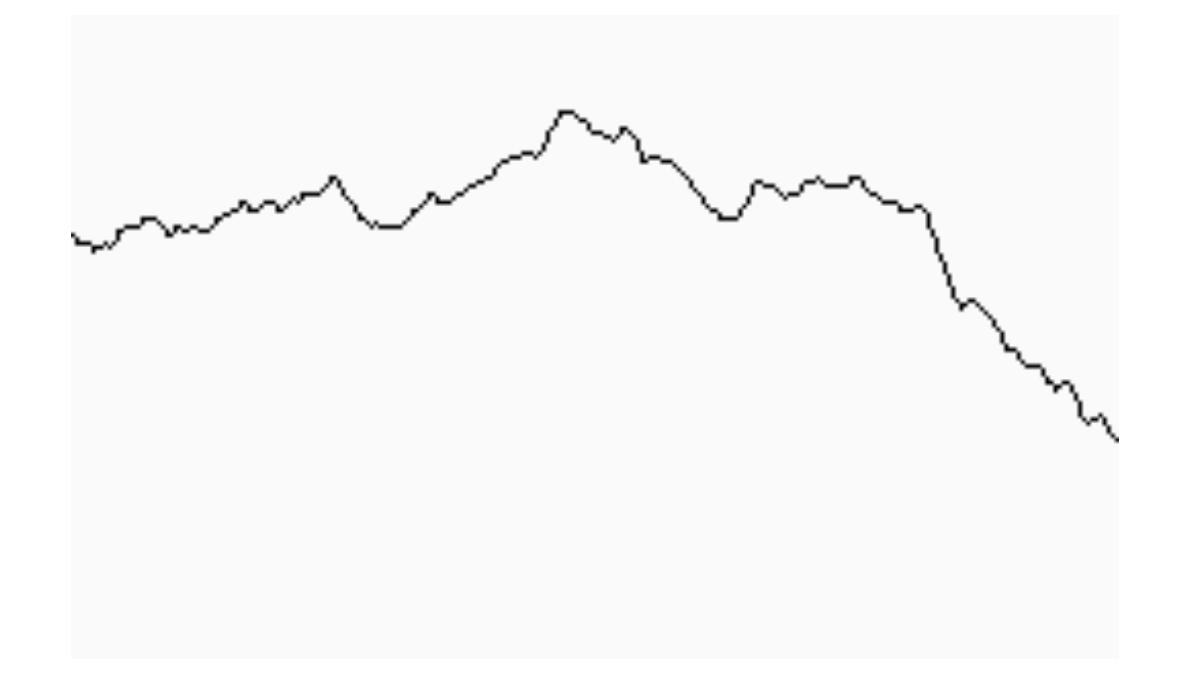

# **Perlin Noise Applications**

#### Perlin noise applied to procedural function…

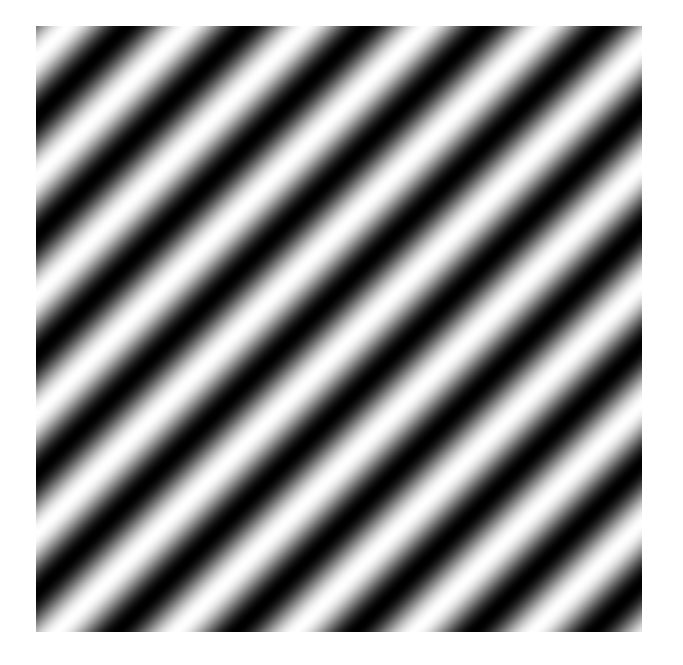

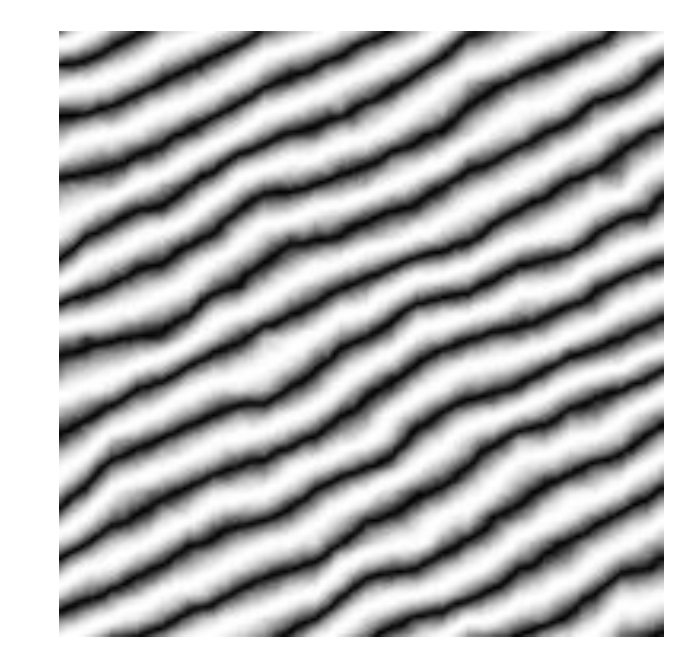

# **Manipulating Perlin Noise**

- Control over:
	- Amplitude
	- Frequency
	- Number of octaves
	- Persistence (influence of amplitude on each successive octave)
- Parametrizable for artist controls

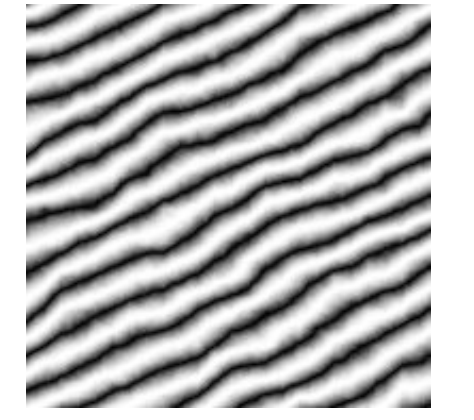

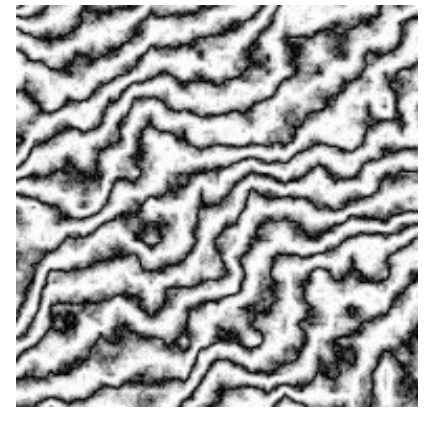

Increased amplitude

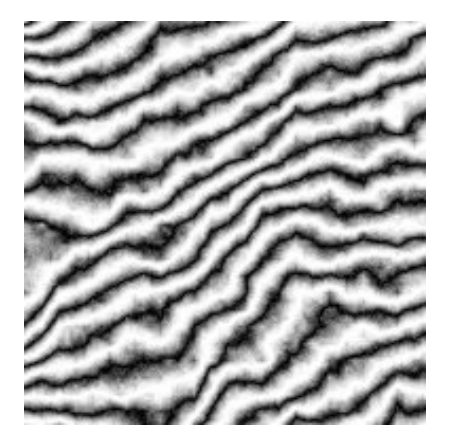

Increased frequency

### **Perlin Noise Examples**

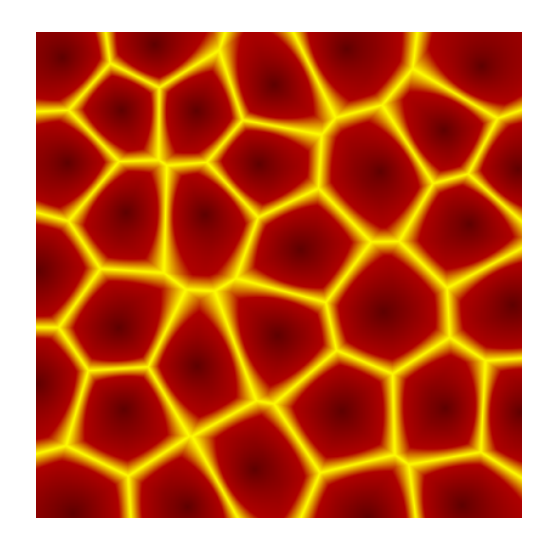

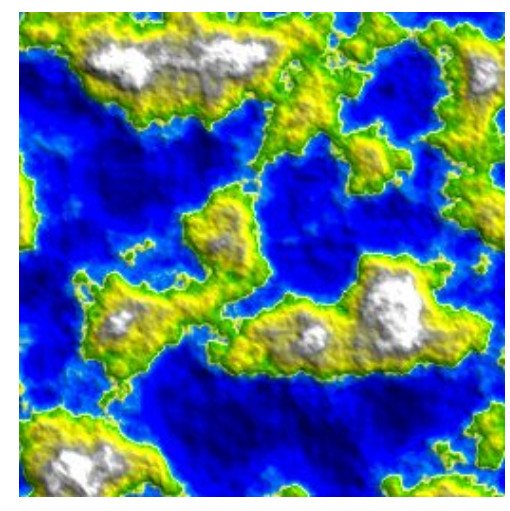

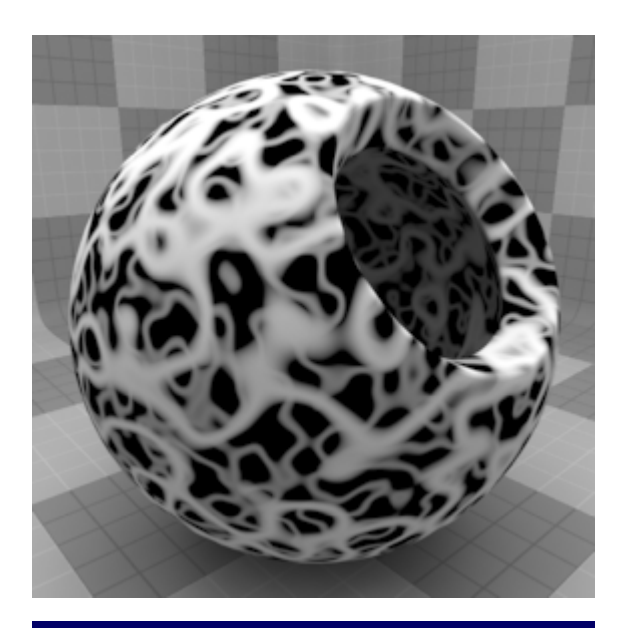

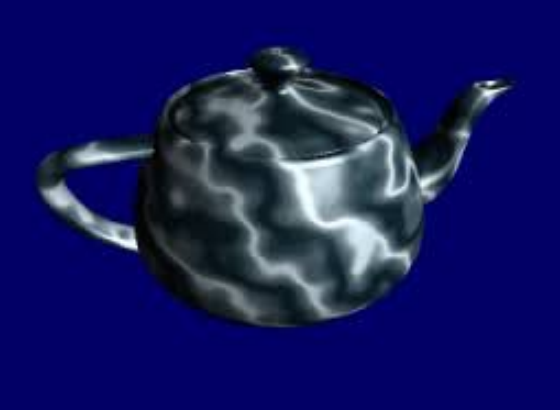

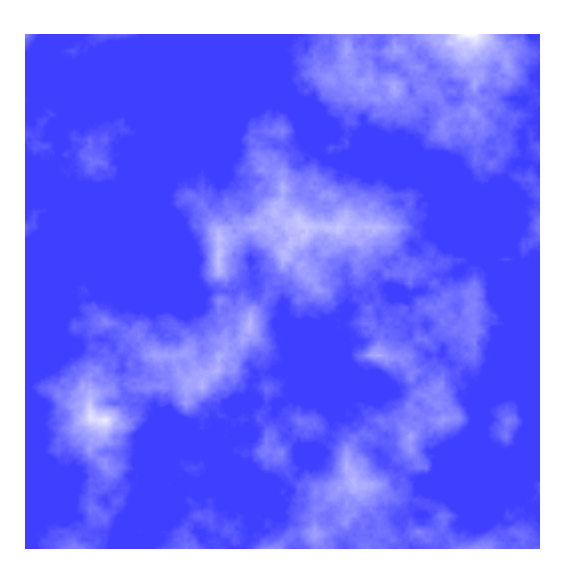

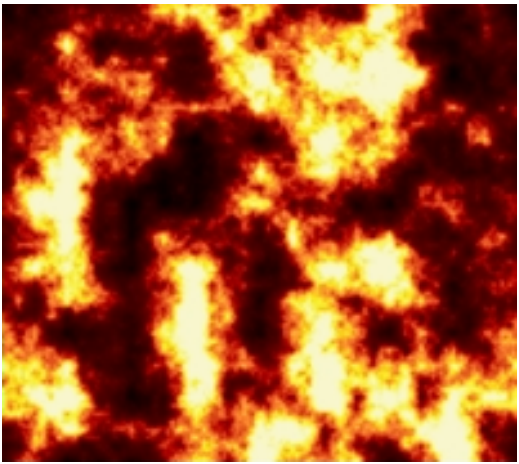

# **Blending with Perlin Noise**

Perlin Noise provides "organic" transition between textures by interpolating based on function value

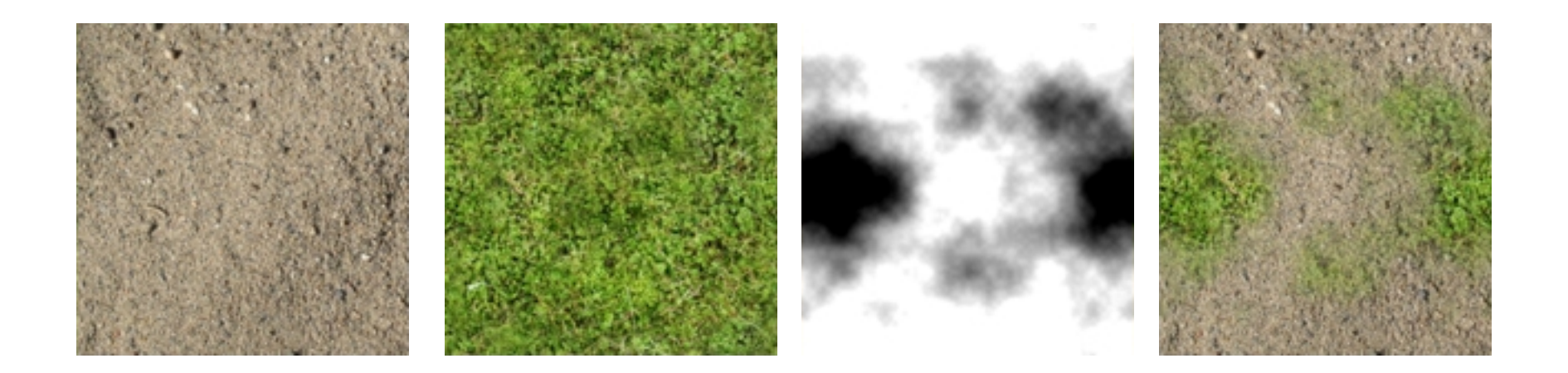

#### <http://devmag.org.za/2009/04/25/perlin-noise/>

### **Animating with Perlin Noise**

Generate Perlin noise in 3D and animate 2D frames using this 3D texture

Or interpolate between Perlin noise functions to create smooth transitions over time

# **Simplex Noise**

So actually use Simplex noise instead of Perlin noise…

- Fewer directional artifacts
- More computationally efficient
- Also by Perlin
- OpenSimplex is open source version of algorithm (many other implementations as well!)

### **Example: Minecraft**

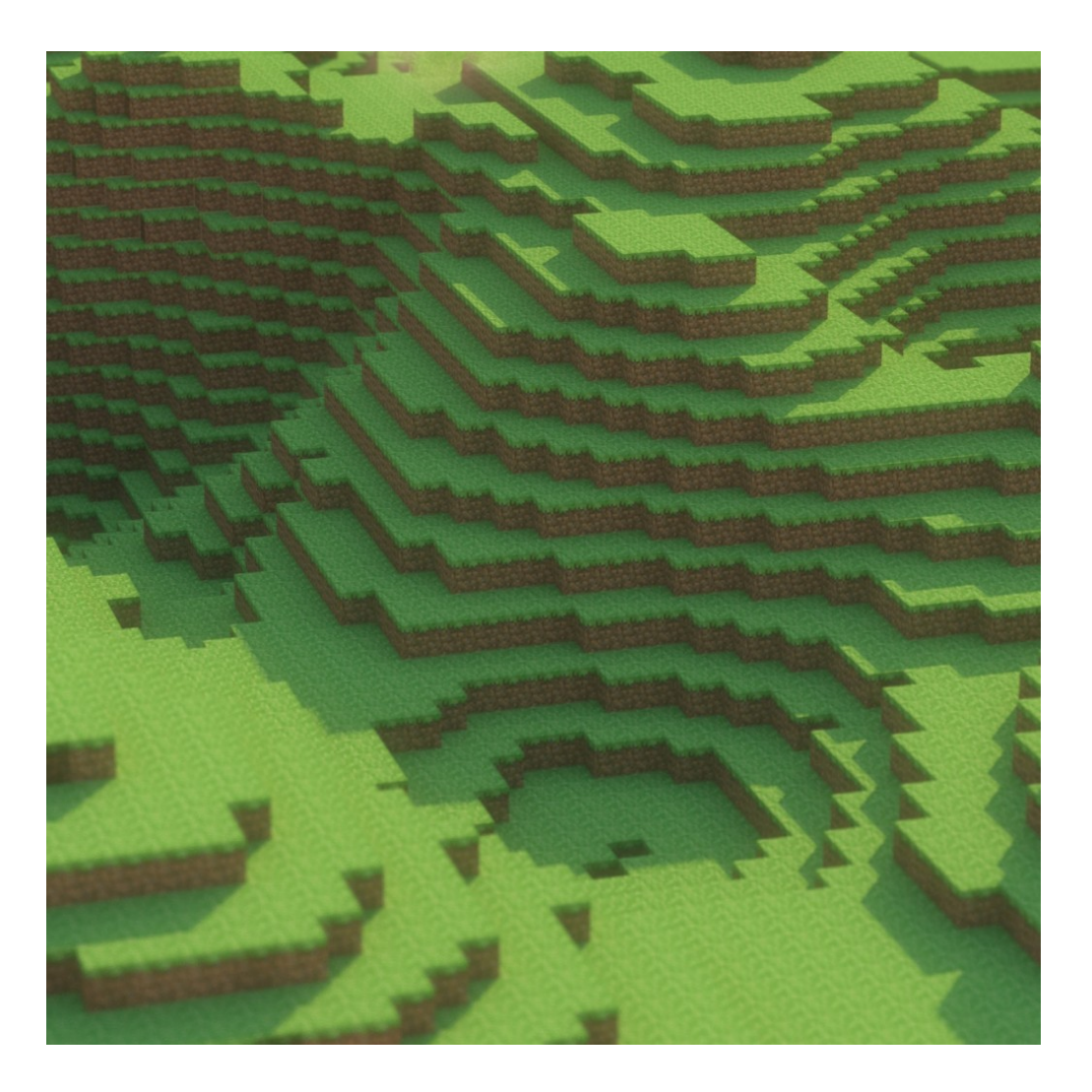

# **Minecraft Landscape**

Key features:

- Discrete (made of blocks / **voxels**)
- Random no repeated features
- Extends indefinitely
- Persistent

## **Minecraft Landscape**

Making a small piece of landscape easy:

- 1. Generate Perlin noise patch
	- One pixel per block in  $(x,y)$  directions
- 2. Clamp heights to discrete steps

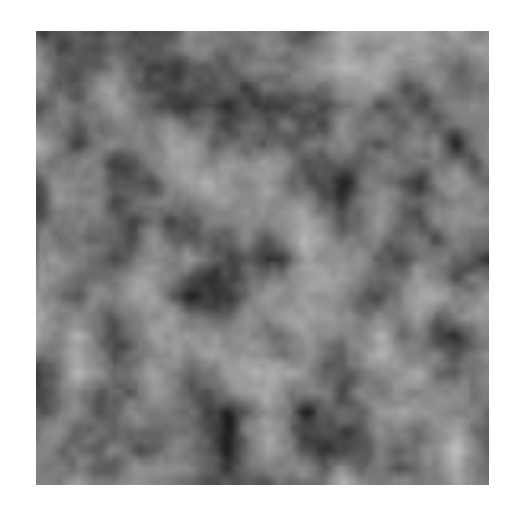

### **Problems…**

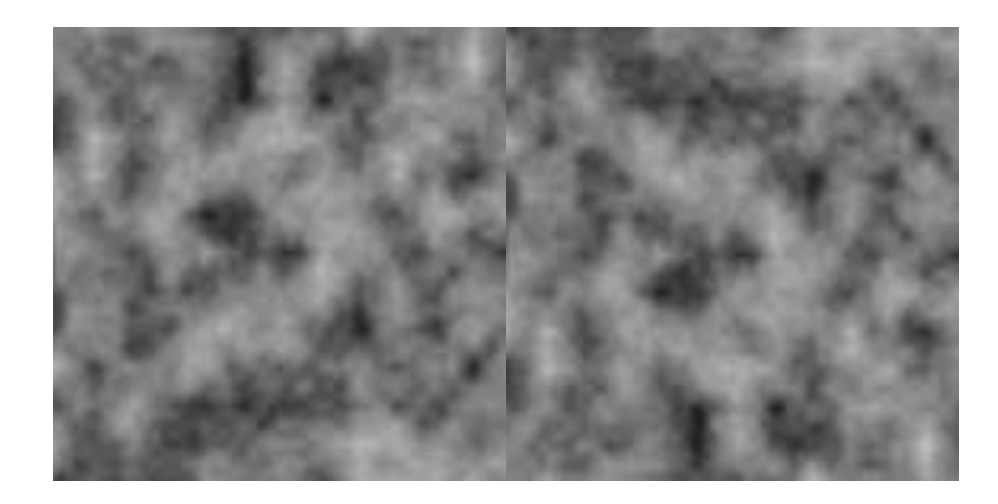

# **Handling Seams**

### Interpolate with neighbor tiles at each level…

### …perhaps using Perlin noise!

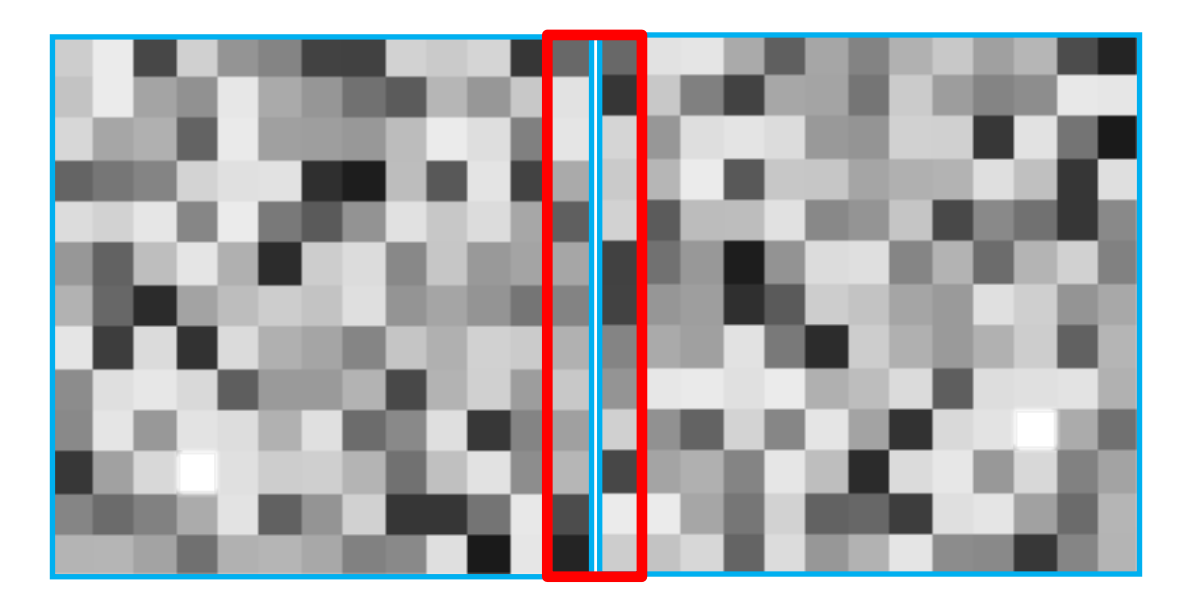

# **Handling Persistence**

- World is made of tiles
- Each tile has a deterministic seed
- Must keep track of user activity with a change log

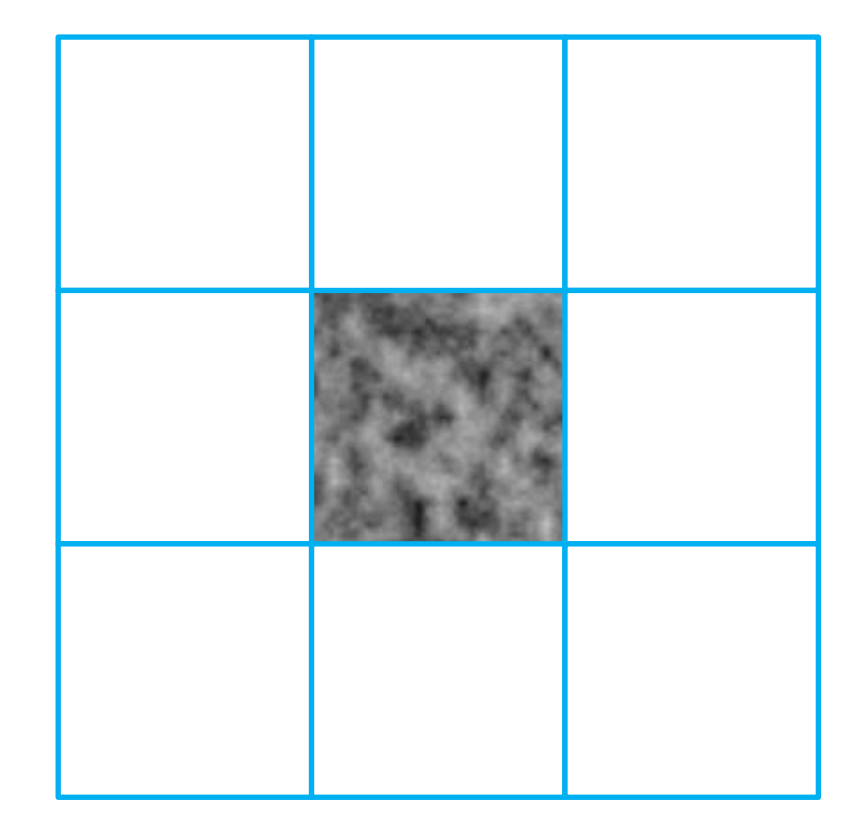

### **Same Idea in No Man's Sky…**

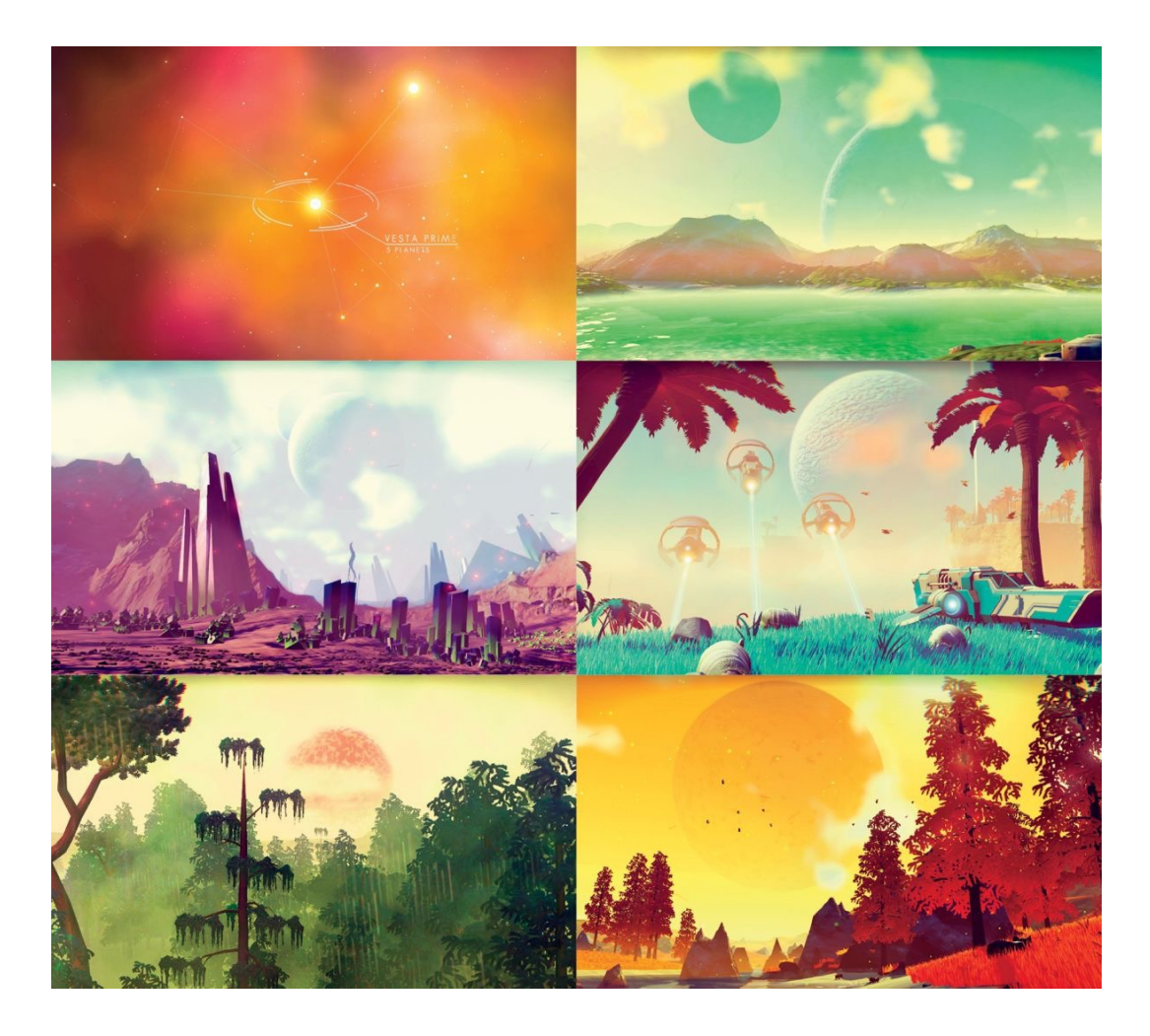

## **Handling Tiles**

Tiles can be swapped in and out as needed

Keep an nxn buffer of tiles loaded around the player (same idea as Zelda, Megaman, etc on the NES)\*

Doesn't solve popping (must implement some form of LOD)

Demo: <https://youtu.be/996tpMe4Qr4?t=32>

# **Perlin Noise and Voronoi**

- Possible to combine Perlin noise with other algorithms!
- Voronoi diagrams partition planes based on distance to provided points
- Commonly used together for terrain generation

Discuss: How can we generate terrain using Voronoi partitions? How do we combine this with a noise function?

# **Voronoi Sampling**

Voronoi samples represent biome qualities:

- Altitude
- Latitude
- Rainfall

Generate biomes from samples then add noise between borders

• Noise represents biome weight or something similar

# **Going Further…**

Simulation can be applied via hydraulic erosion, temperature, tectonics, flora and fauna etc

### Can be as simple or as complex as desired (within system limitations!)

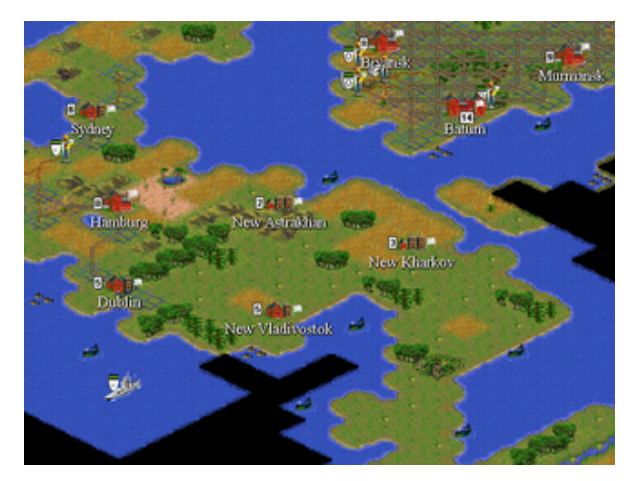

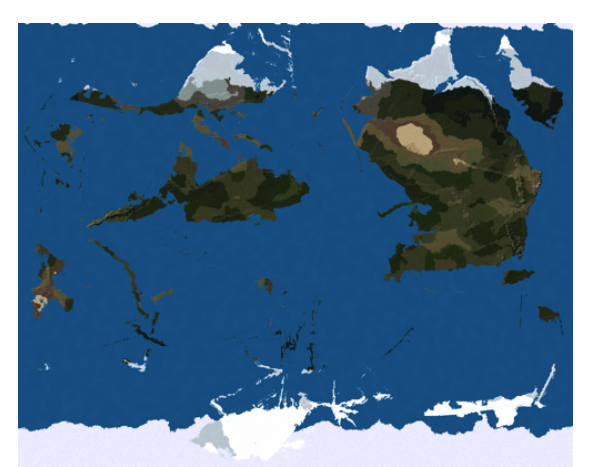

## **Perlin Worms**

"Worms" have segments:

- Segments always connected
- Segments oriented based on noise function

Create "tunnels" in world to simulate caves

Guarantees on connectivity between tunnels (unlike standard 3D Perlin noise)

## **Perlin Worms**

### [https://www.youtube.com/watch?v=aQ](https://www.youtube.com/watch?v=aQ-bomm3lEc)[bomm3lEc](https://www.youtube.com/watch?v=aQ-bomm3lEc)

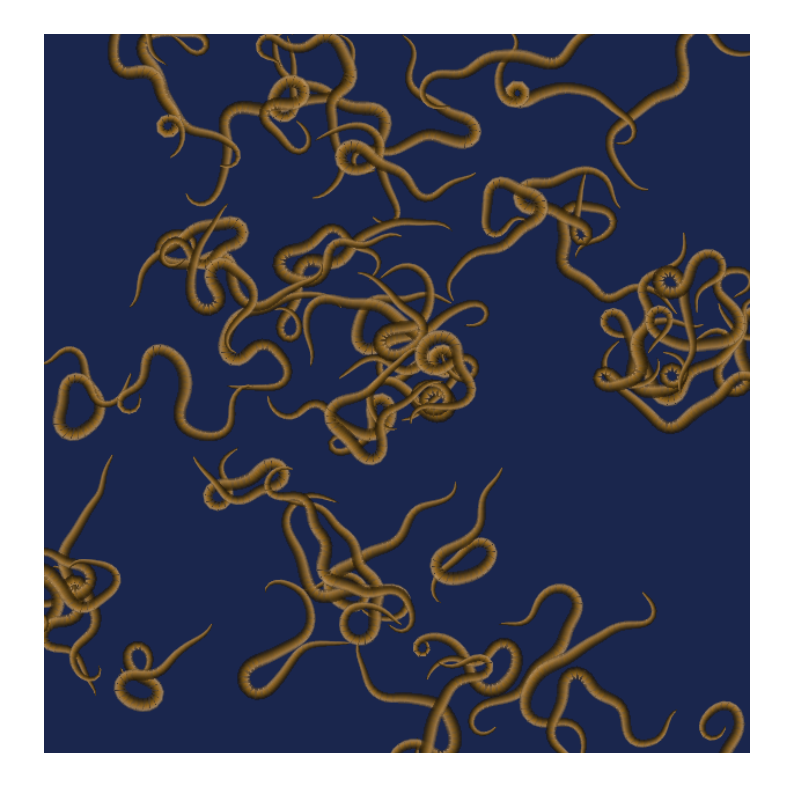

### **NVIDIA Terrain Generation**

[https://developer.nvidia.com/gpugems/gpugems3/](https://developer.nvidia.com/gpugems/gpugems3/part-i-geometry/chapter-1-generating-complex-procedural-terrains-using-gpu) [part-i-geometry/chapter-1-generating-complex](https://developer.nvidia.com/gpugems/gpugems3/part-i-geometry/chapter-1-generating-complex-procedural-terrains-using-gpu)[procedural-terrains-using-gpu](https://developer.nvidia.com/gpugems/gpugems3/part-i-geometry/chapter-1-generating-complex-procedural-terrains-using-gpu)

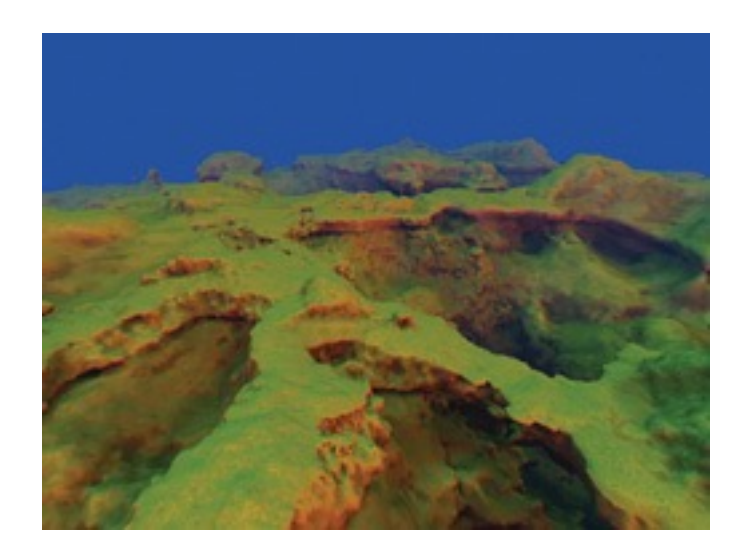

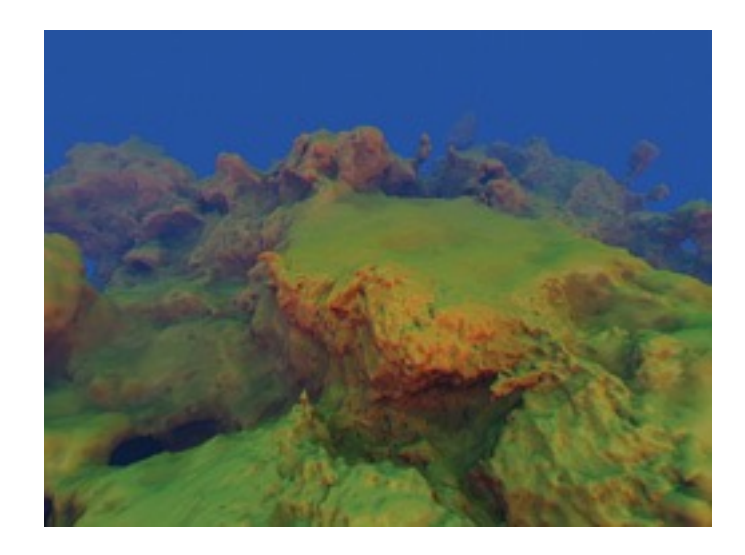

# **Additional Reading**

<http://mrl.nyu.edu/~perlin/paper445.pdf>

<http://flafla2.github.io/2014/08/09/perlinnoise.html>

<http://lodev.org/cgtutor/randomnoise.html>

[https://www.smashingmagazine.com/2016/03/](https://www.smashingmagazine.com/2016/03/procedural-content-generation-introduction/) [procedural-content-generation-introduction/](https://www.smashingmagazine.com/2016/03/procedural-content-generation-introduction/)